## **DAFTAR GAMBAR**

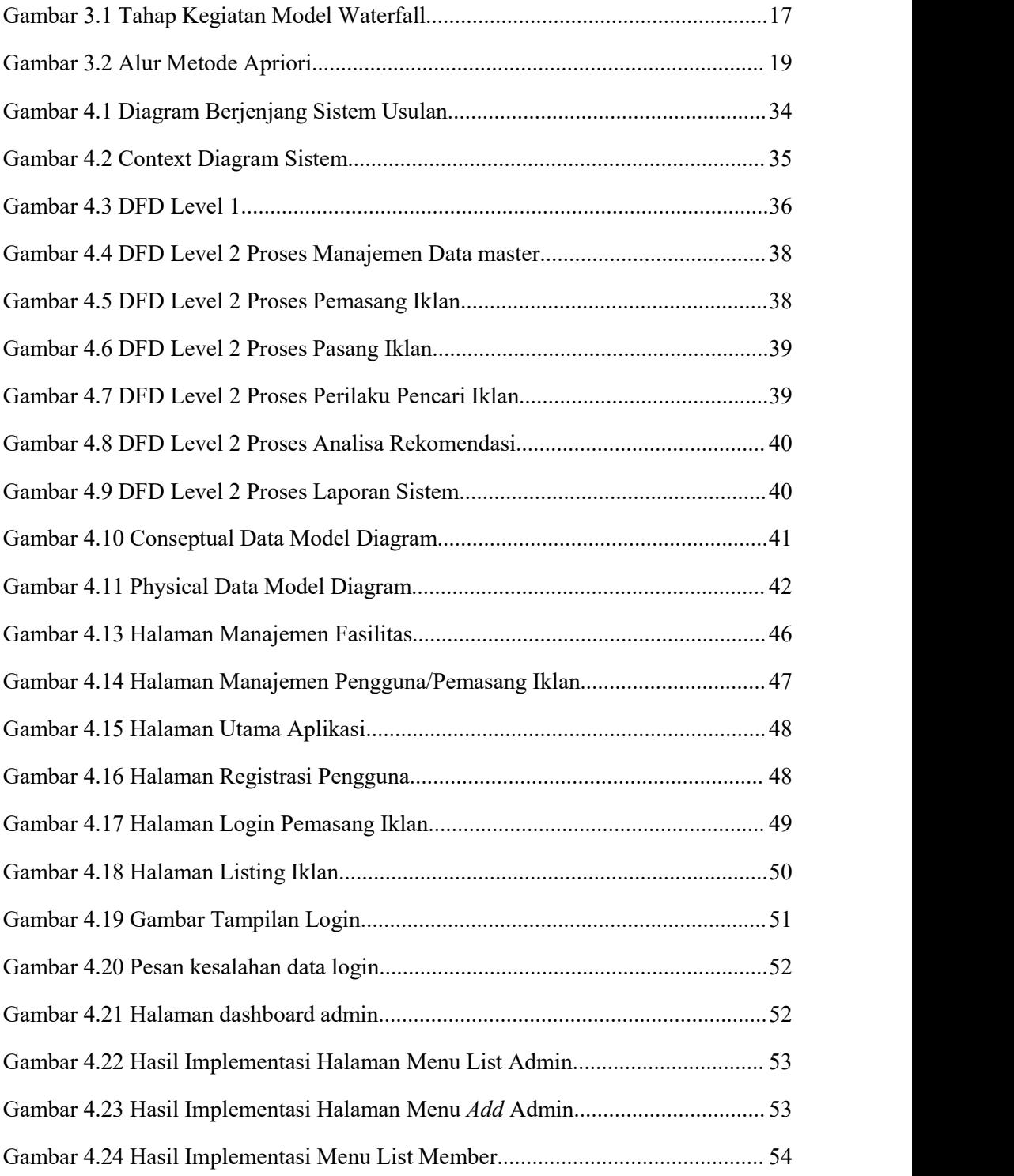

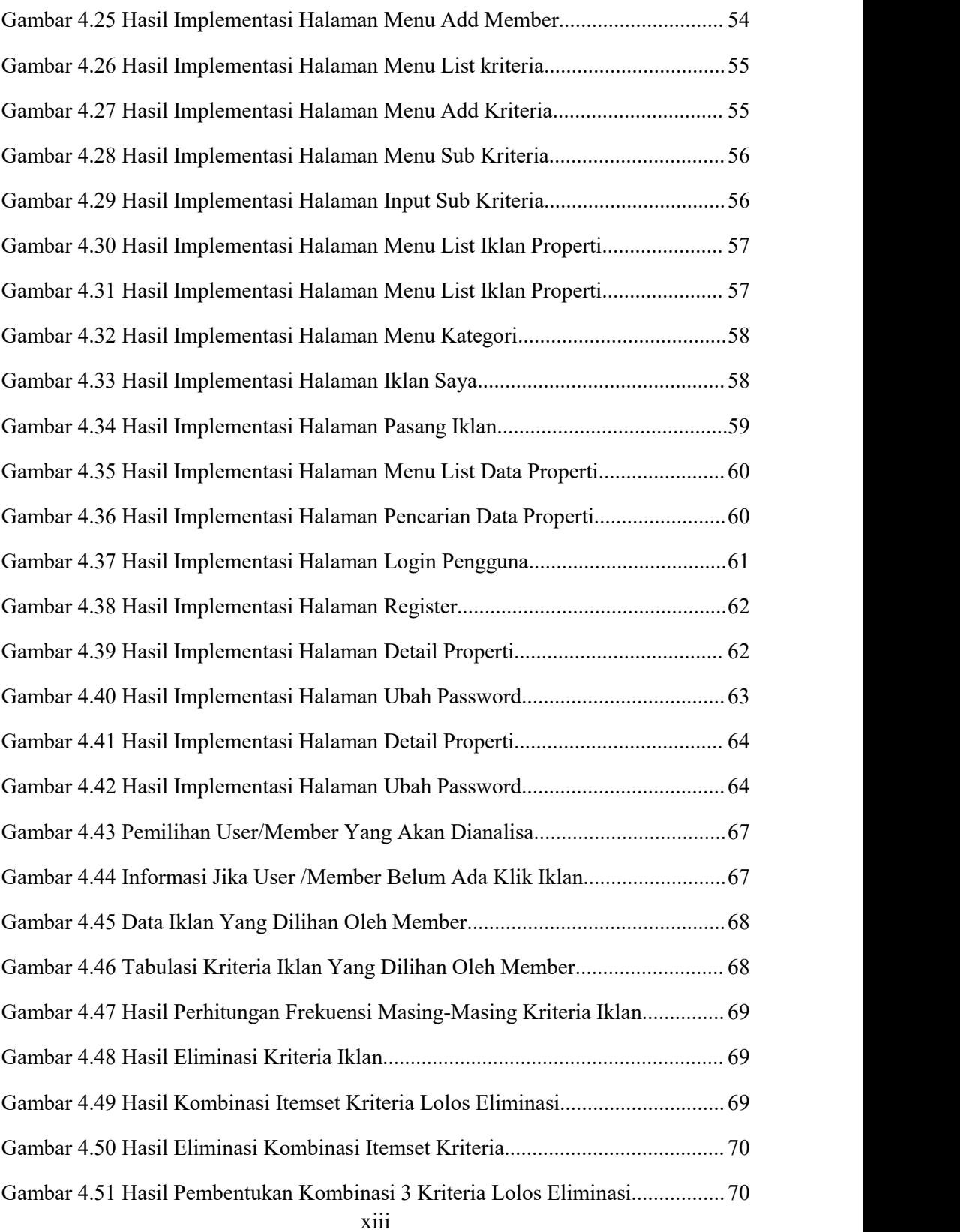

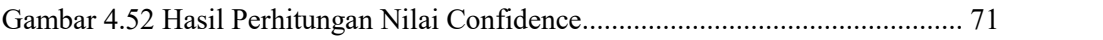

## **DAFTAR TABEL**

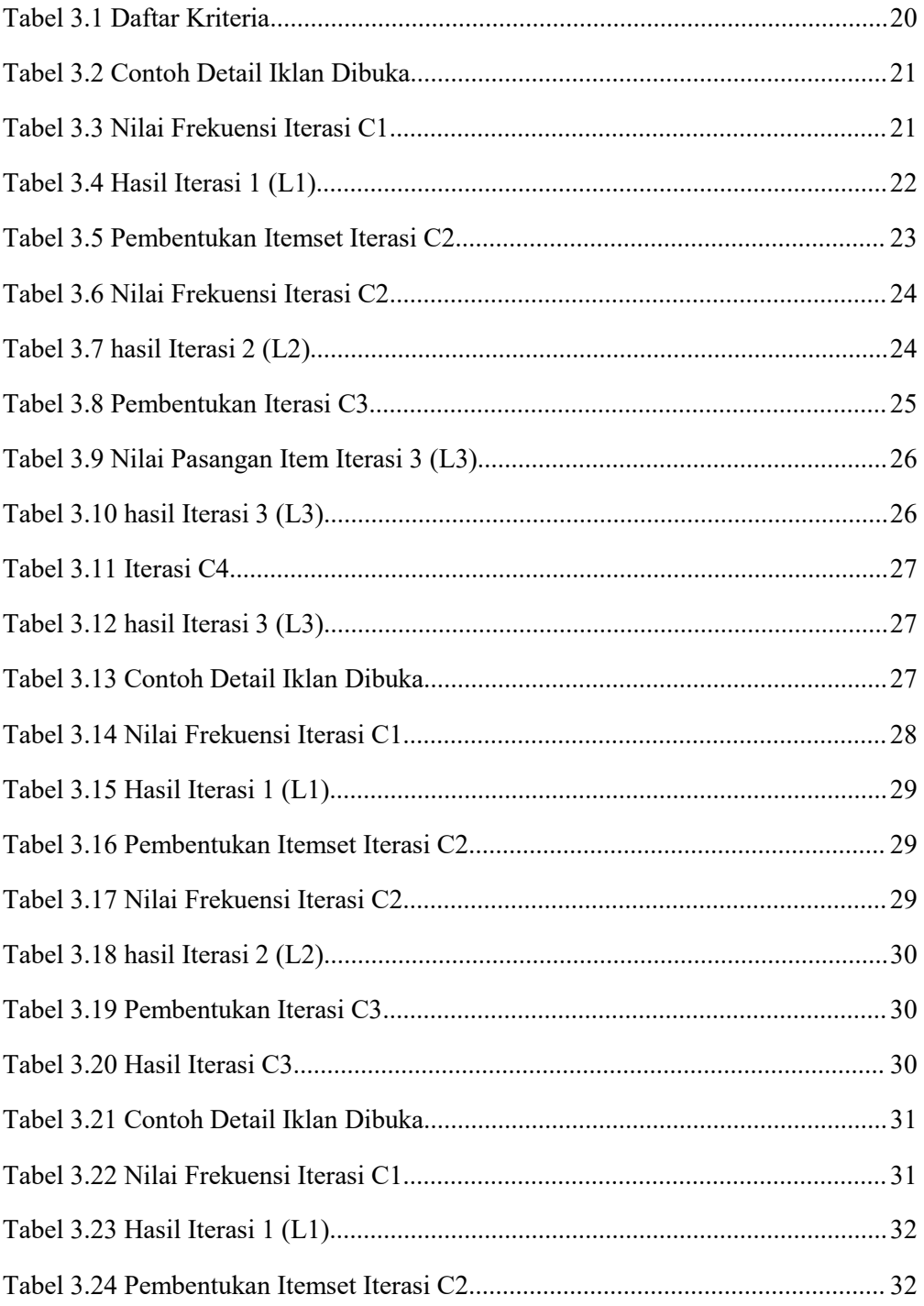

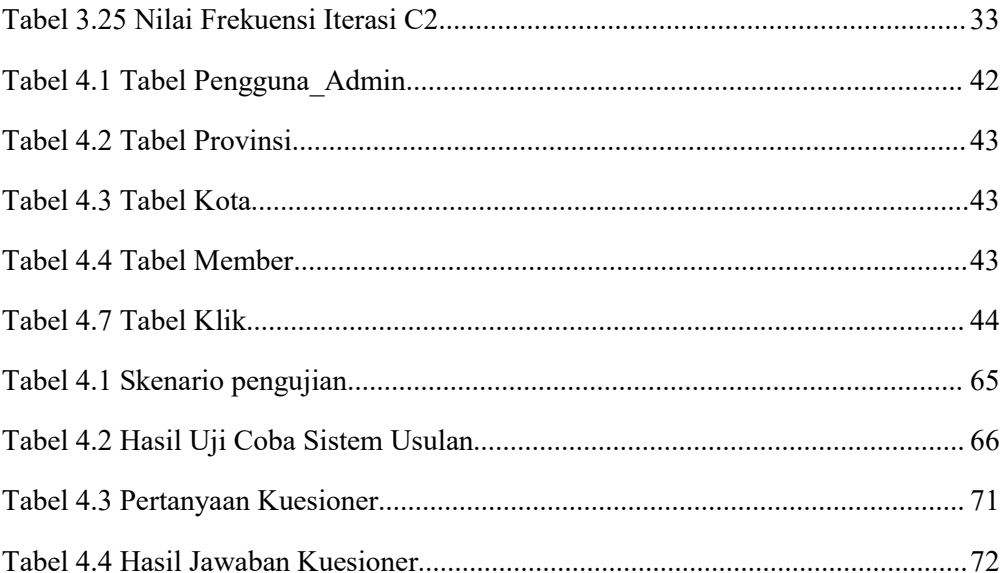